## **Установка бортового компьютера multitronics VG1031GPL**

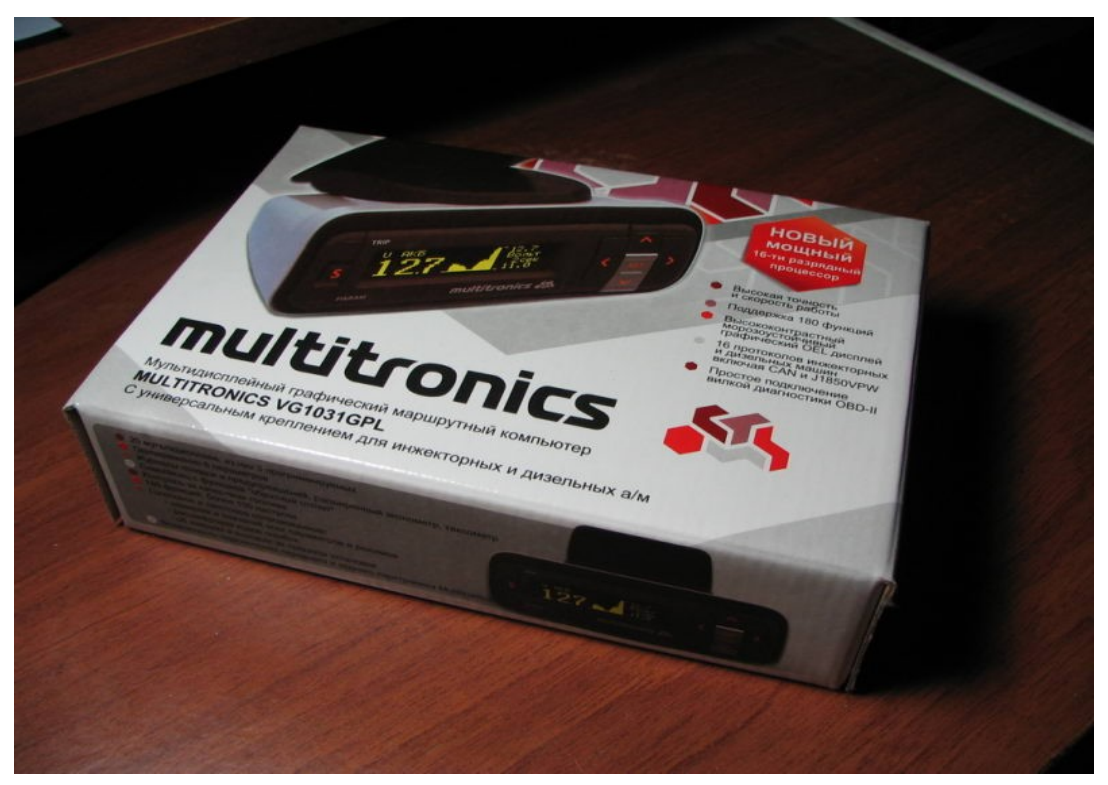

Вышла новая версия бортового компьютера VG1031UPL/GPLНа другом, более мощном процессоре. К тому-же GPL версия с PLED дисплеемКоторый не замерзает и светит зеленовато голубым светом.Его и решил поставить.

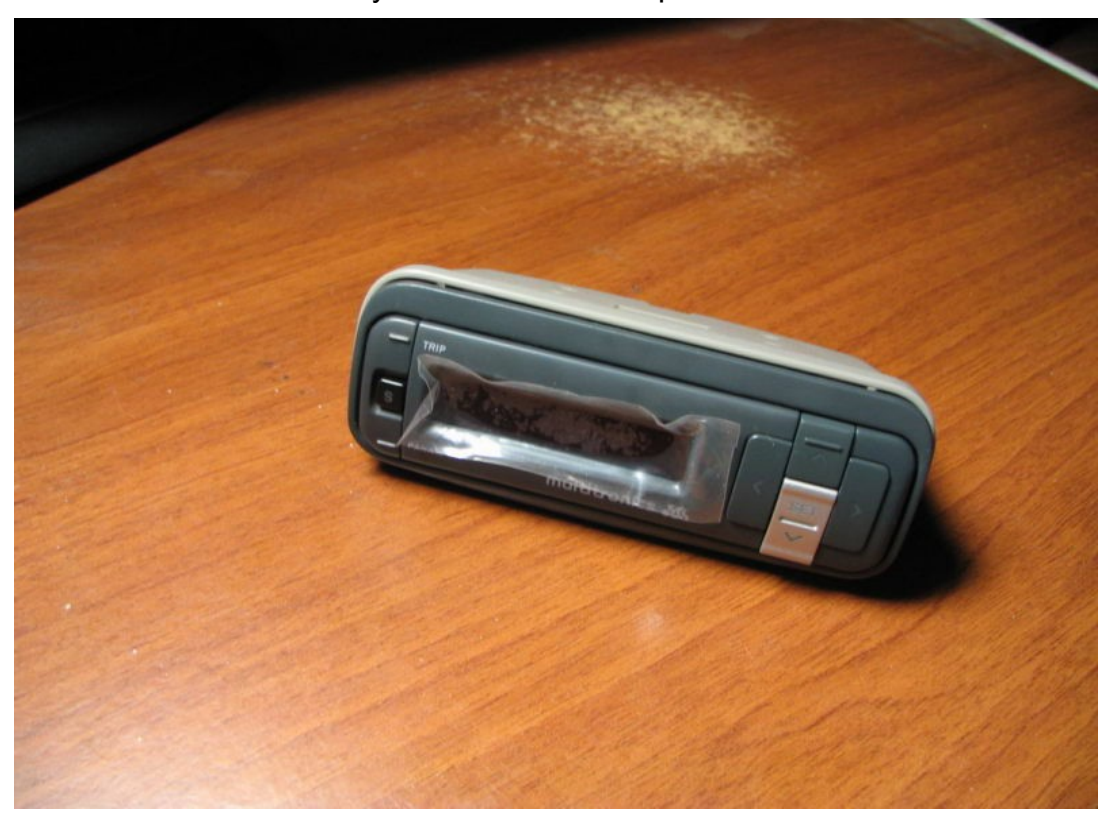

Модуль внешне остался таким-же, правда цвет пластика темнее.

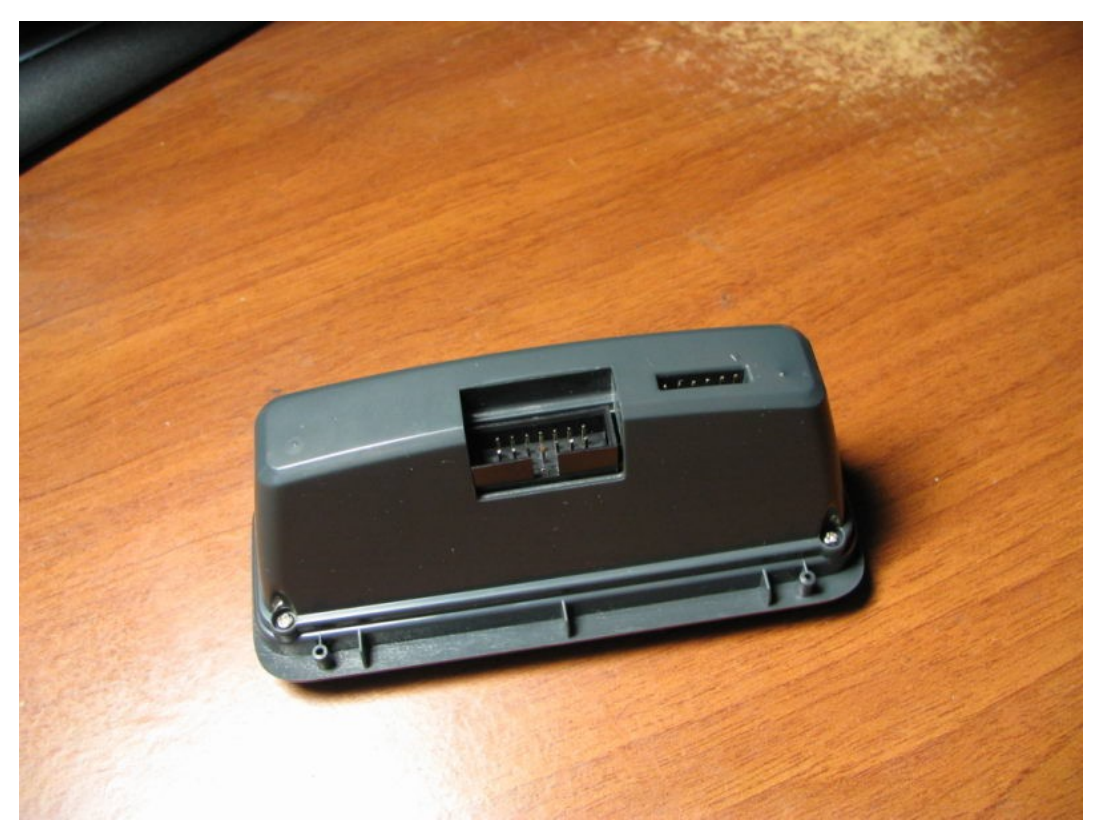

Вот и отличия: Разъем стал 14контактным, и второй разъем подрос на контакт.Дело в том, что этот комп, кроме K линии поддерживает CAN, L линию и еще какие-то протоколы диагностики.Еще на разъеме появилось подключение к сигналу габаритов.

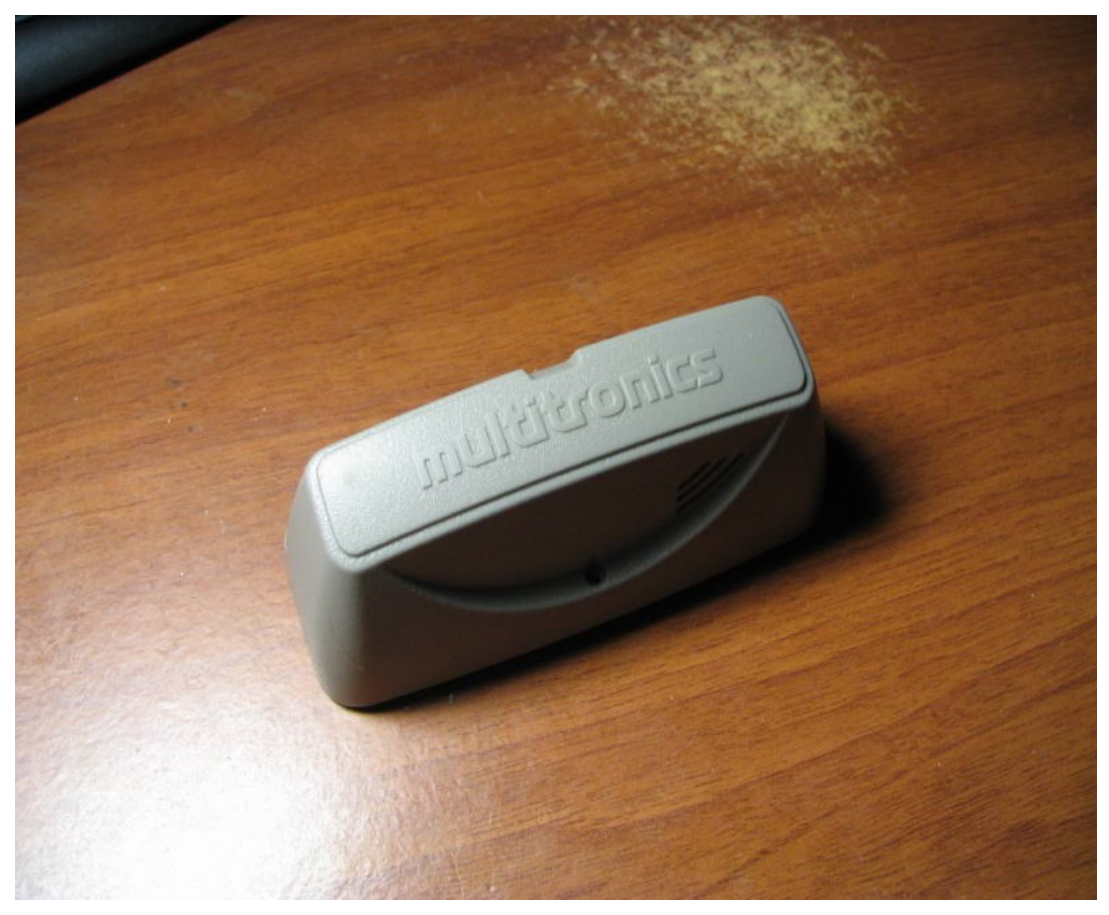

Внешний крепеж остался без изменений.

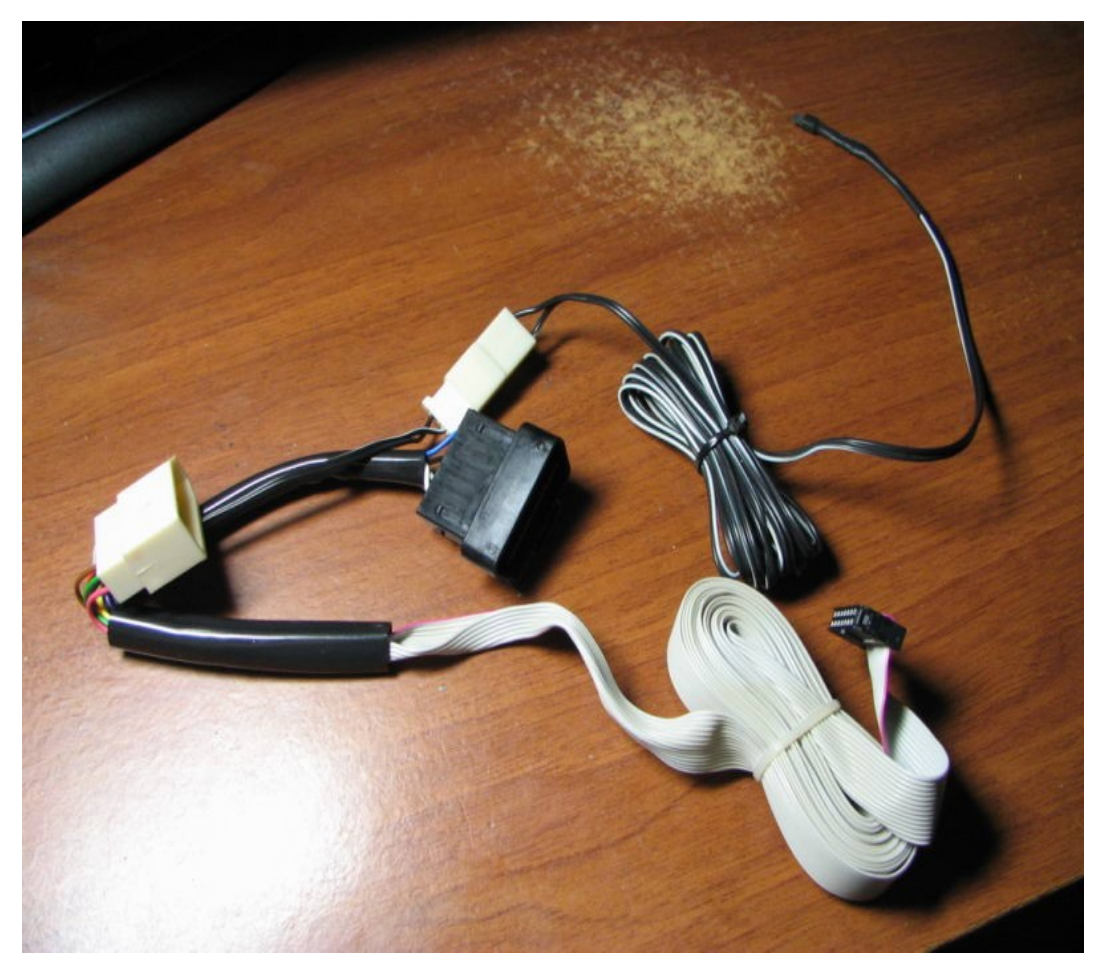

Кабель. Лента стала шире, что логично Также в комплекте кладется фишка для подключения к автомобилюИ что удобно. в общем случае в случае Лачети, достаточно подключить фишку к колодке диагностикии можно больше ничего не подключать

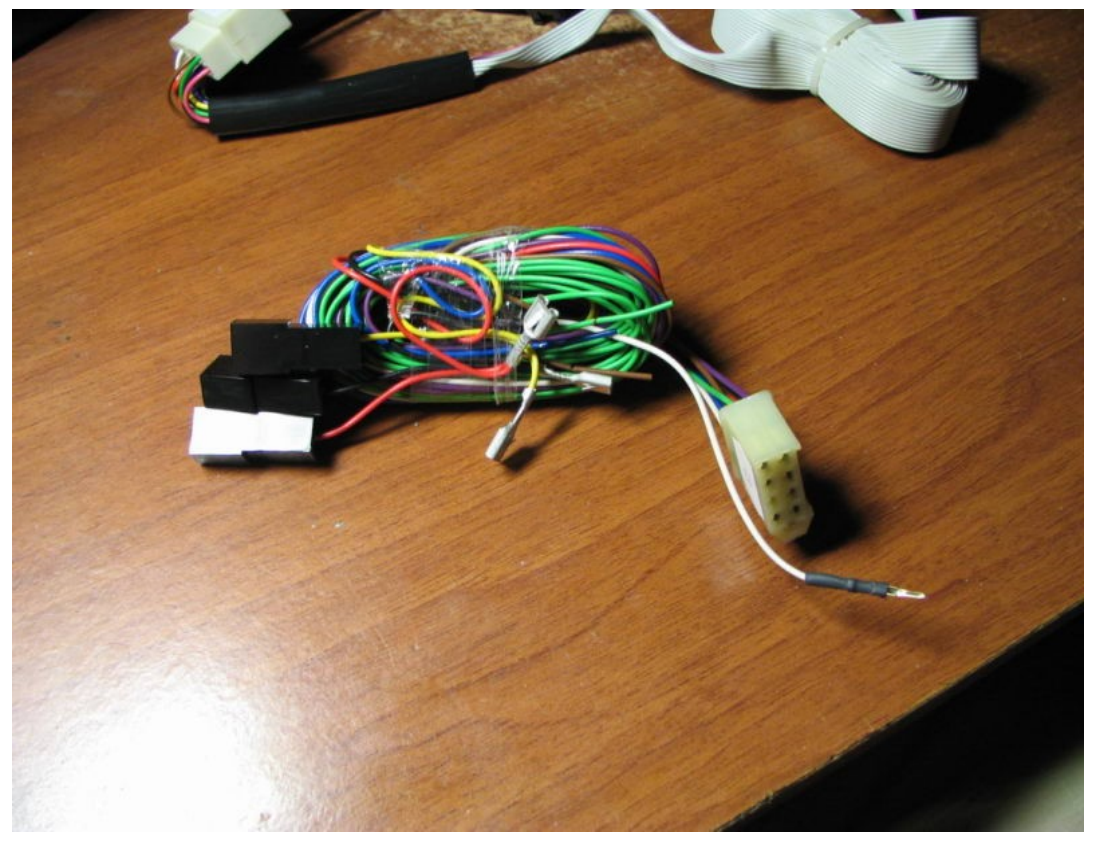

Однако, если хочется расширенного функционала, то есть разъем с ворохом проводов.

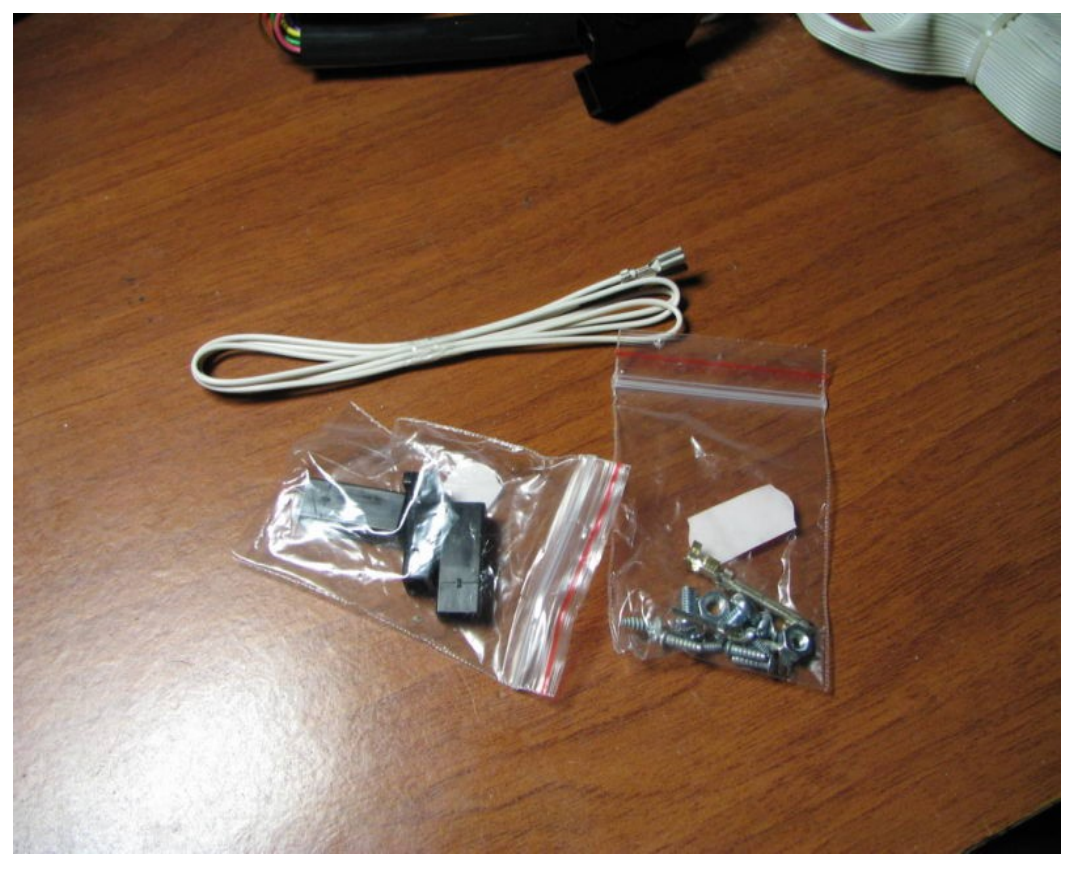

И еще в комплекте шурупчики, колодочки и проводок для удлинения K-Line

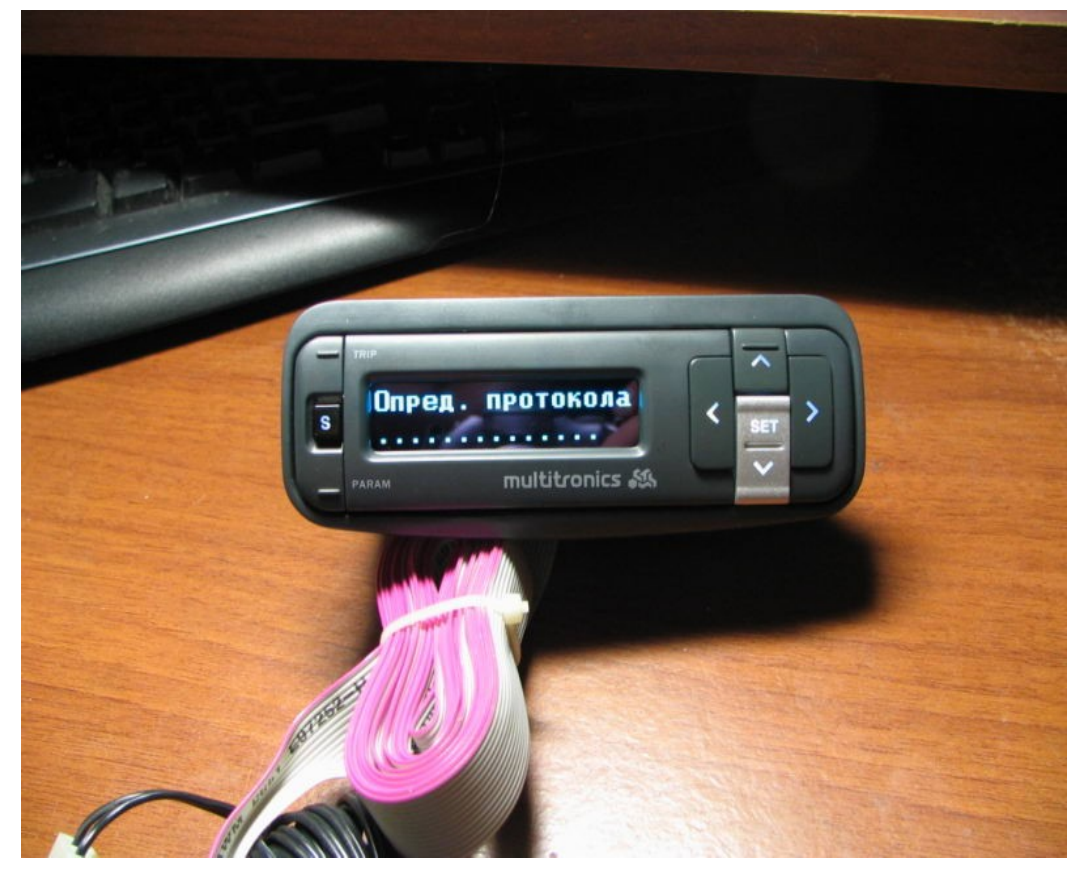

Подключаем питание. Видим еще отличие: Подсветка кнопок стала белой.И вот он PLed дисплей. Цвет на фотографии не совсем верно передается.Он более синий чем на фото.

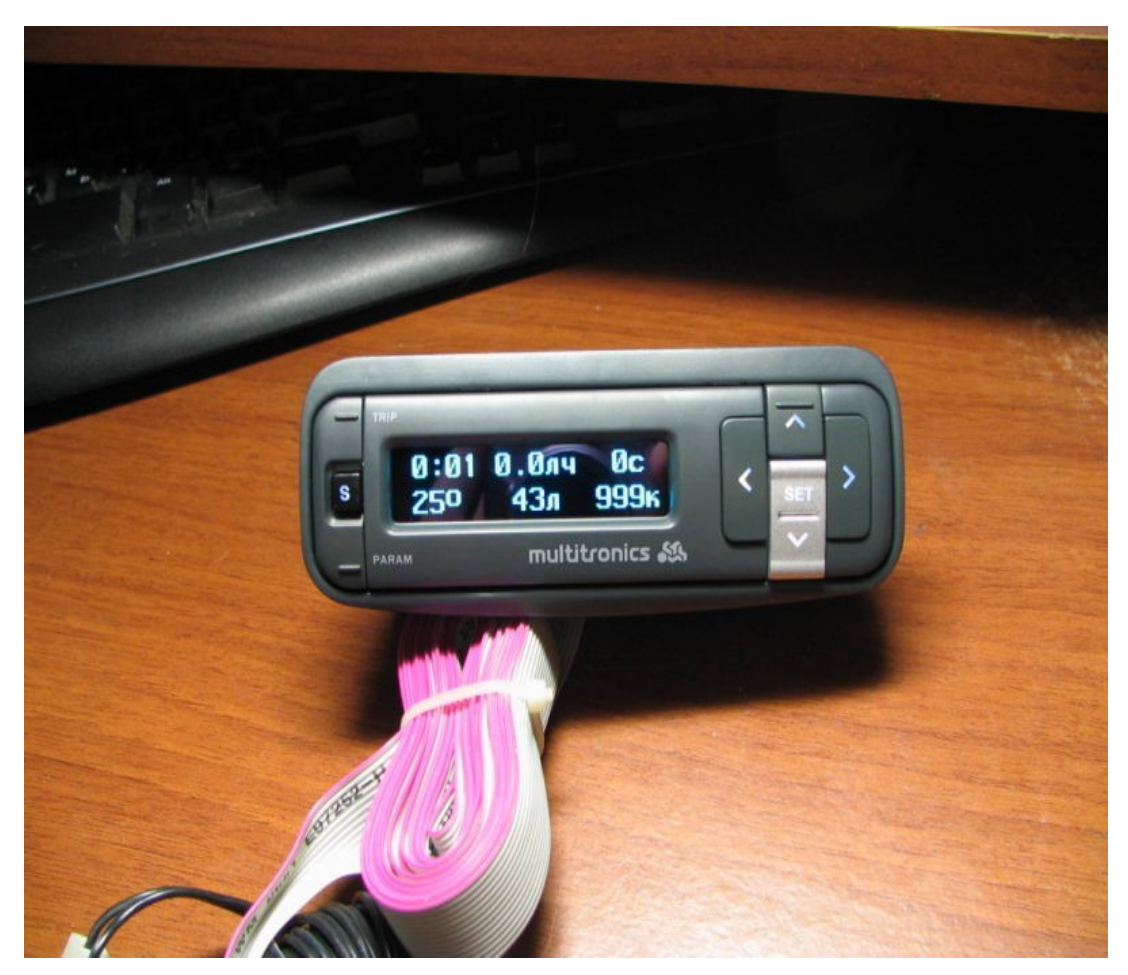

А так все знакомо.

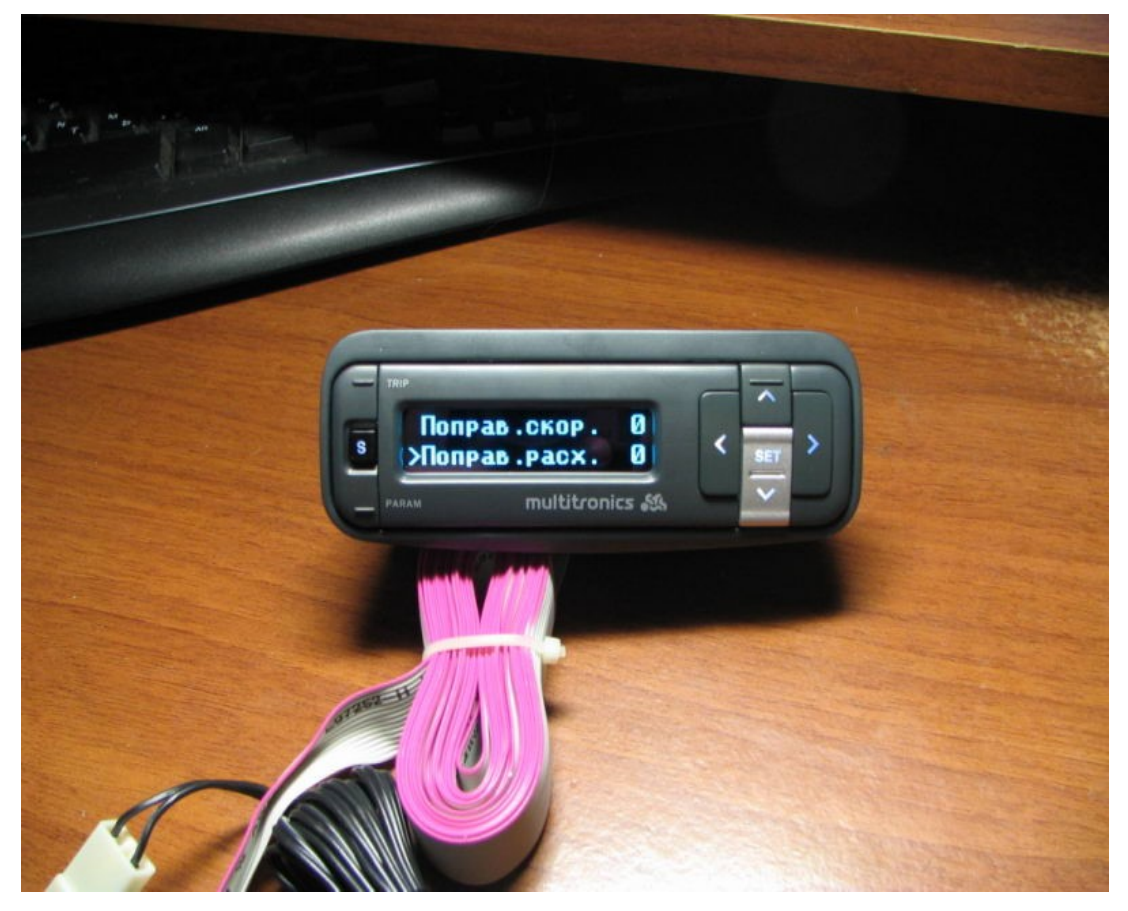

А вот дисплей настроек стал удобнее.

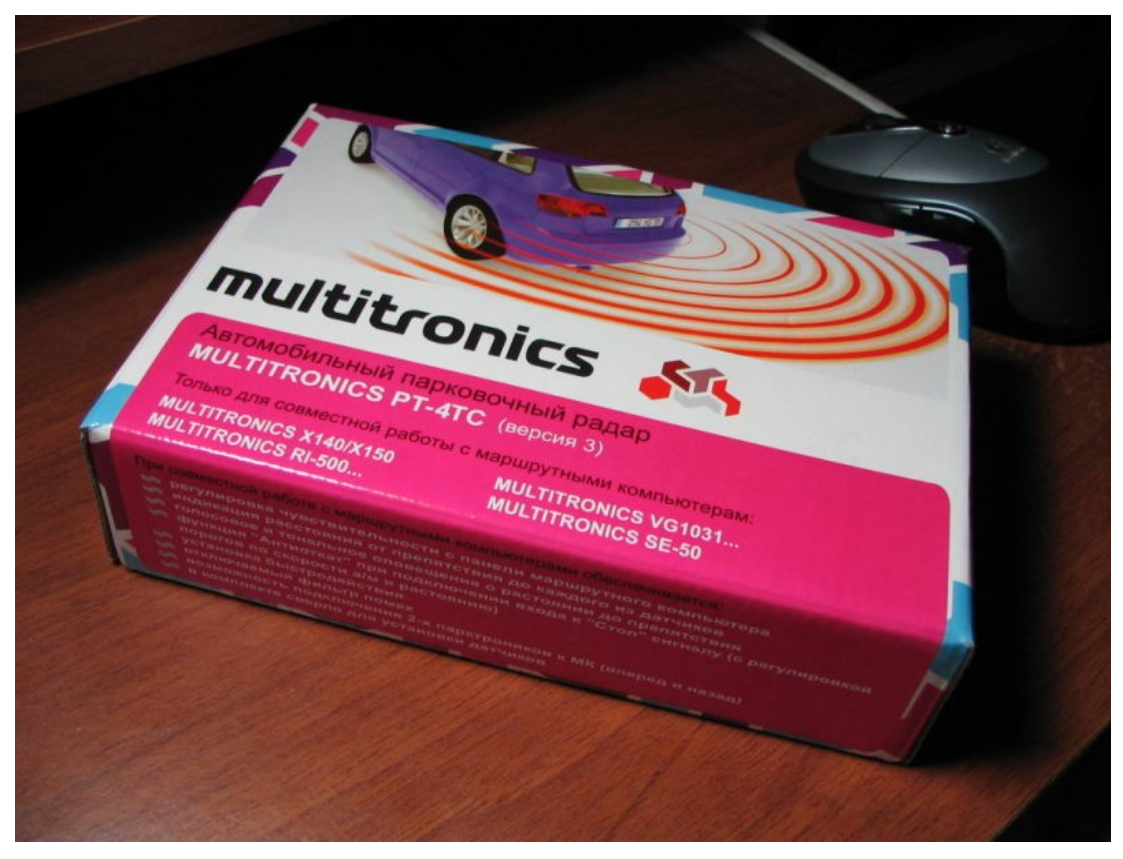

Также вышла новая версия парктроника. Более быстрая и с дополнительными фичами.Например индикация подката машины сзади.Также их можно поставить два тоесть второй вперед.

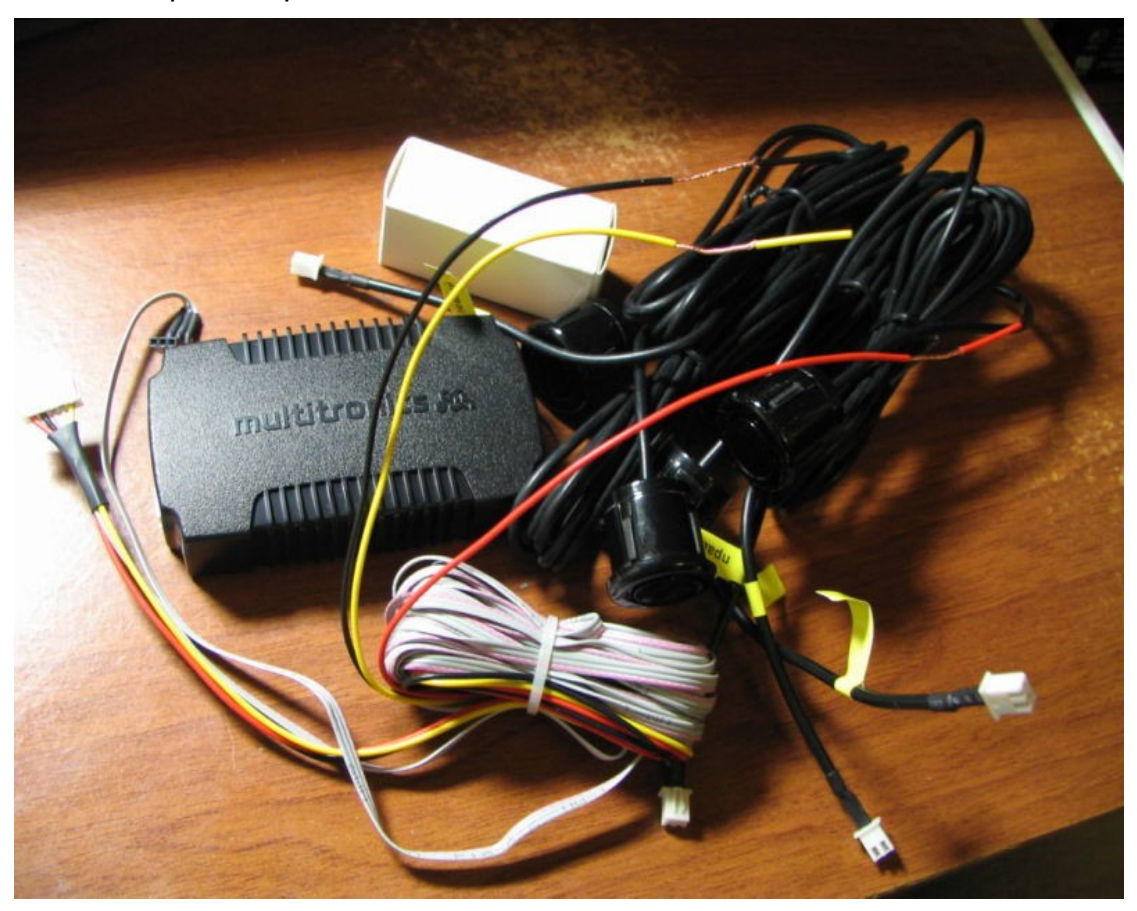

Комплект. В общем не изменился, но теперь другие датчики.

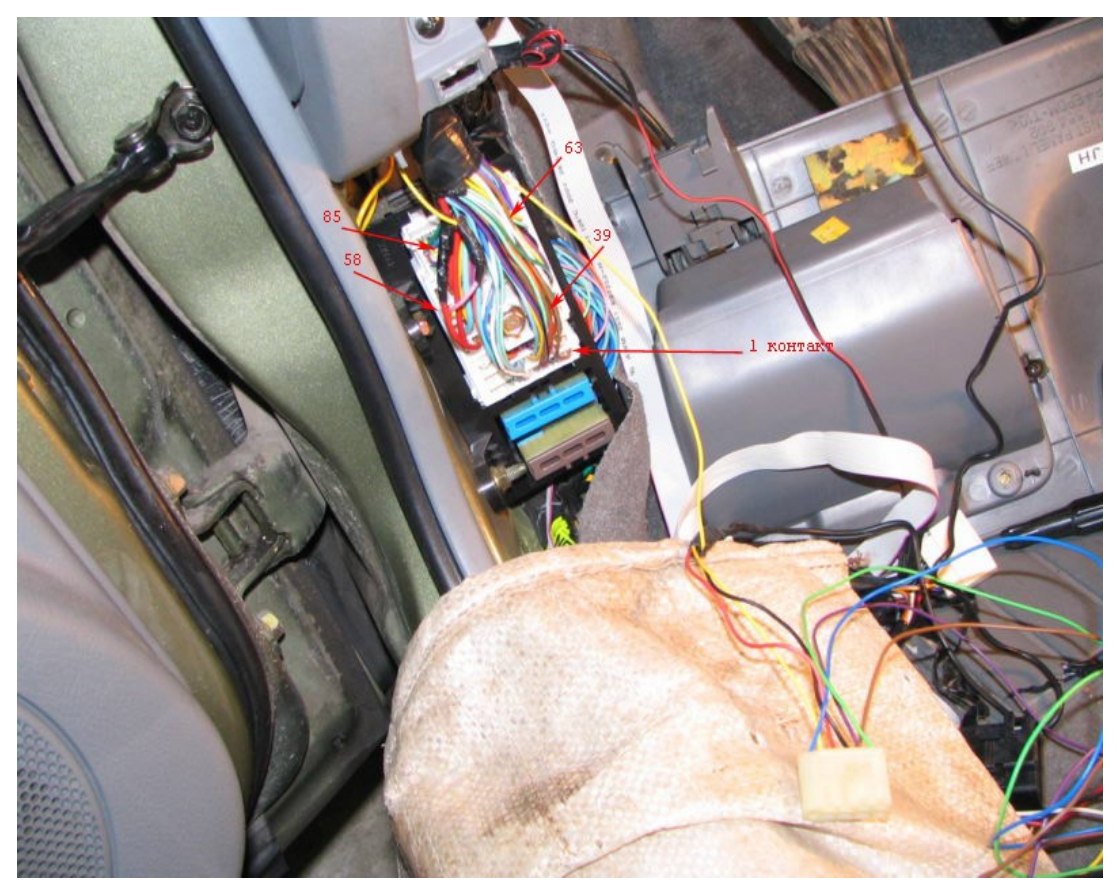

Я решил подключить все по максимуму и долго копался в разъеме C202 подключаяСигнал с датчика скорости. Сигнал с датчика уровня топлива. Сигнал габаритов.Остался не подключенный провод: сигнал форсунки. К сожалению он у нас есть только под капотомОставил на будущее.Впечатления приятные. Осталось разобраться с новыми функциями.

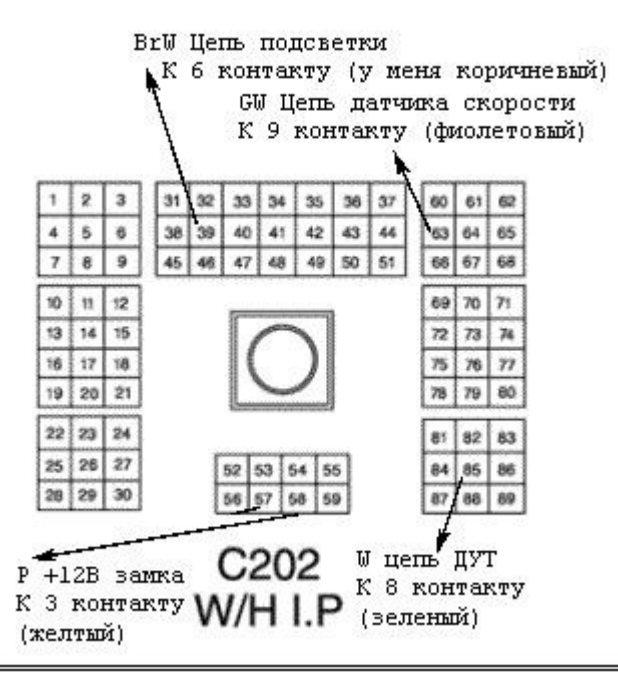

Собственно куда чего подключать. Обратите внимание картинка зеркальная и повернутая на 90 градусов. :)Тоесть это вид на отключенный разъем, не перепутайте. Ориентируйтесь нацвета проводов. Первый контакт расположен в правом нижнем углу. Если смотреть на фотографию.